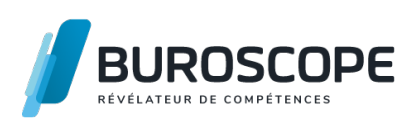

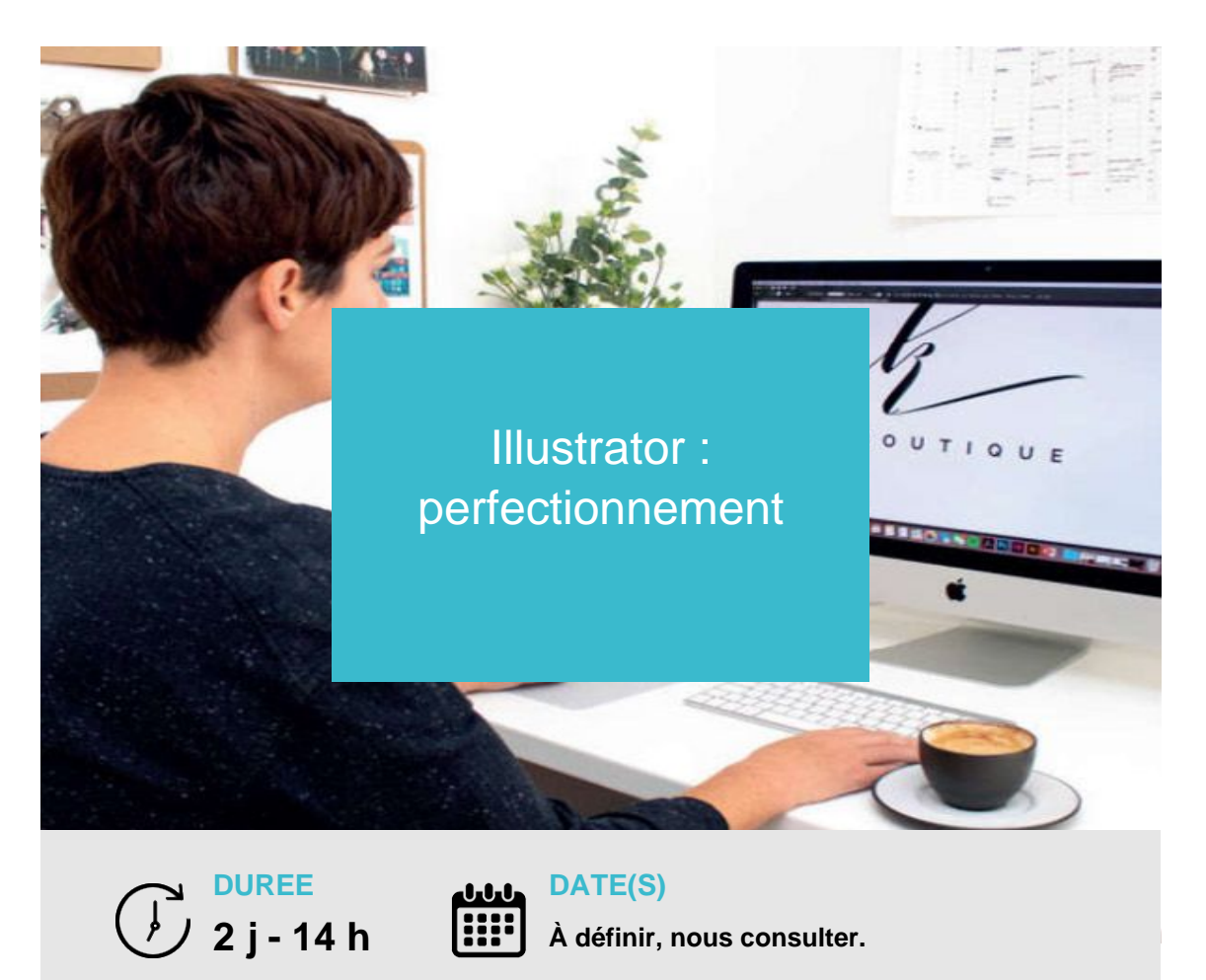

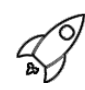

## **OBJECTIFS PÉDAGOGIQUES / COMPETENCES VISÉES**

- + Appliquer un aspect graphique voulu sur les objets d'une illustration.
- + Connaître et utiliser les fonctions avancées du logiciel.
- + Convertir des images en illustrations.
- + Réaliser des graphiques créatifs.

Ce document n'est pas contractuel et peut subir des modifications - 01/02/24

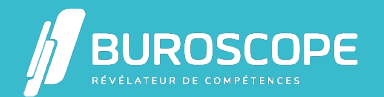

# Illustrator : perfectionnement

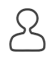

## **PRÉREQUIS**

- + Connaître l'outil informatique.
- + Notions de dessin.

### **PROGRAMME**

- 1- Appréhender le rôle et le principe d'Illustrator :
- Format du document, plans de travail.
- Règles, repères et grille.
- Interface, fenêtres et outils.
- La chaîne graphique, le rôle d'Illustrator.
- 2- Créer des objets vectoriels :
- Formes géométriques.
- L'outil plume (courbes de Bézier).

#### 3- Modifier et transformer les objets vectoriels :

- Outils de sélection.
- Déplacement, copie, alignement et répartition d'objets.
- Correction, réunion et découpe de tracés.
- Combinaison de formes (Pathfinder, concepteur).
- Outils de transformations : rotation, symétrie, mise à l'échelle, déformations.
- Dessin sur une grille de perspective.
- Groupement, association, dissociation des objets et le mode isolation.
- 4- Paramétrer l'aspect graphique d'un objet :
- Couleurs quadri, tons directs, RVB, palette nuanciers.
- Dégradés de couleurs linéaires et radiaux.
- Filet de dégradé.
- Création de motifs de fond.
- Contours simples, en pointillés, avec des flèches.

5- Organiser les éléments d'une illustration :

- Calques et sous-calques.
- Bouton cible : sélection d'objets vectoriels.

6- Gérer le texte :

- Texte libre, curviligne, captif, outil retouche de texte, vectorisation du texte.
- Mise en forme (caractère, paragraphe), chaînage et habillage de texte.

7- Appliquer les techniques spécifiques aux objets :

- Dégradé de forme.
- Tracé transparent, masques d'écrêtage simples et multiples.
- Symboles : création et pulvérisation.
- 8- Finaliser un document :
- Vérification de la séparation quadri et tons directs.
- Aplatissement de la transparence.
- Formats d'enregistrement et d'exportation, impression.

Ce document n'est pas contractuel et peut subir des modifications - 01/02/24

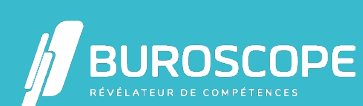

2A Allée Jacques Frimot - ZAC Atalante Champeaux - 35000 Rennes - 02 99 22 84 84 - www.buroscope.bzh SAS au capital de 83 200 euros. RCS Rennes B 331 267 765 - SIRET : 331 267 765 000 54 - NAF : 8559A.

## **MODALITÉS PÉDAGOGIQUES**

Animation en face à face présentiel.Cette formation peut être réalisée de façon collective ou individuelle.

#### **MÉTHODES PÉDAGOGIQUES**

- > Tour de table en début de module.
- > Pour chaque objectif pédagogique et contenu associé :
- phase initiale de questionnement collectif et mise en contexte ;
- phase médiane d'appropriation : pédagogie individualisée, en autonomie accompagnée ;
- phase conclusive collective : réponse aux questions des participant·e·s, apport

de compléments, synthèse et consultation de l'aide-mémoire.

### **MODALITÉS D'ÉVALUATION**

Évaluation tout au long du module par des mises en situation et des études de cas.

Quiz pédagogique en fin de module.

Évaluation du stage à travers une enquête de satisfaction.

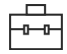

### **SUITE DE PARCOURS**

InDesign : initiation Photoshop : initiation

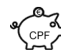

#### **ÉLIGIBILITÉ AU CPF**

[Cette formation est](https://buroscope.bzh/fpdf/fiche_produit_mod.php?id_dossier=4&id_document=187#fiche_doc) éligible au financement avec votre compte personnel de formation (CPF) [sous condition \(nous](https://buroscope.bzh/fpdf/fiche_produit_mod.php?id_dossier=4&id_document=189#fiche_doc) contacter).

#### **ACCESSIBILITÉ AUX PERSONNES EN SITUATION DE HANDICAP**

Nos bâtiments sont accessibles aux personnes handicapées.Si un aménagement du poste de travail, des modalités de formation ou du programme est nécessaire, contactez-nous afin d'évoquer avec nos conseillers formation les adaptations possibles, en lien avec les structures concernées.

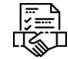

## **MODALITÉS ET DÉLAIS D'ACCÈS À LA FORMATION**

Animation en face à face présentiel. Cette formation peut être réalisée de façon collective ou individuelle.

Ce document n'est pas contractuel et peut subir des modifications - 01/02/24

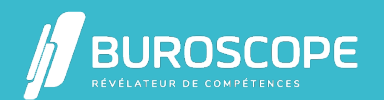

2A Allée Jacques Frimot - ZAC Atalante Champeaux - 35000 Rennes - 02 99 22 84 84 - www.buroscope.bzh SAS au capital de 83 200 euros. RCS Rennes B 331 267 765 - SIRET : 331 267 765 000 54 - NAF : 8559A.